#### **FUNZIONI: IL MODELLO A RUN FUNZIONI: IL MODELLO A RUN-TIME**

#### • **Ogni volta che viene invocata una funzione**

- si crea di una nuova attivazione (istanza) del servitore
- viene allocata la memoria per i parametri e per le variabili locali
- si effettua il passaggio dei parametri
- si trasferisce il controllo al servitore
- si esegue il codice della funzione

#### **IL MODELLO A RUN-TIME: ENVIRONMENT ENVIRONMENT**

- La definizione di una funzione introduce un *nuovo* binding nell'environment in cui la funzione è definita (C: global environment)
- Al momento dell'*invocazione*, si crea un *nuovo* environment
	- viene creata una struttura dati che contiene i *binding* dei parametri e degli identificatori definiti localmente alla funzione detta RECORD DI ATTIVAZIONE

# **RECORD DI ATTIVAZIONE RECORD DI ATTIVAZIONE**

**È il "mondo della funzione": contiene tutto ciò che ne caratterizza l'esistenza**

- **i parametri ricevuti**
- **le variabili locali**
- **l'indirizzo di ritorno (Return address RA)** che indica il punto a cui tornare (nel codice del cliente) al termine della funzione, per permettere al cliente di proseguire una volta che la funzione termina
- **un collegamento al record di attivazione del cliente (Link Dinamico DL)**

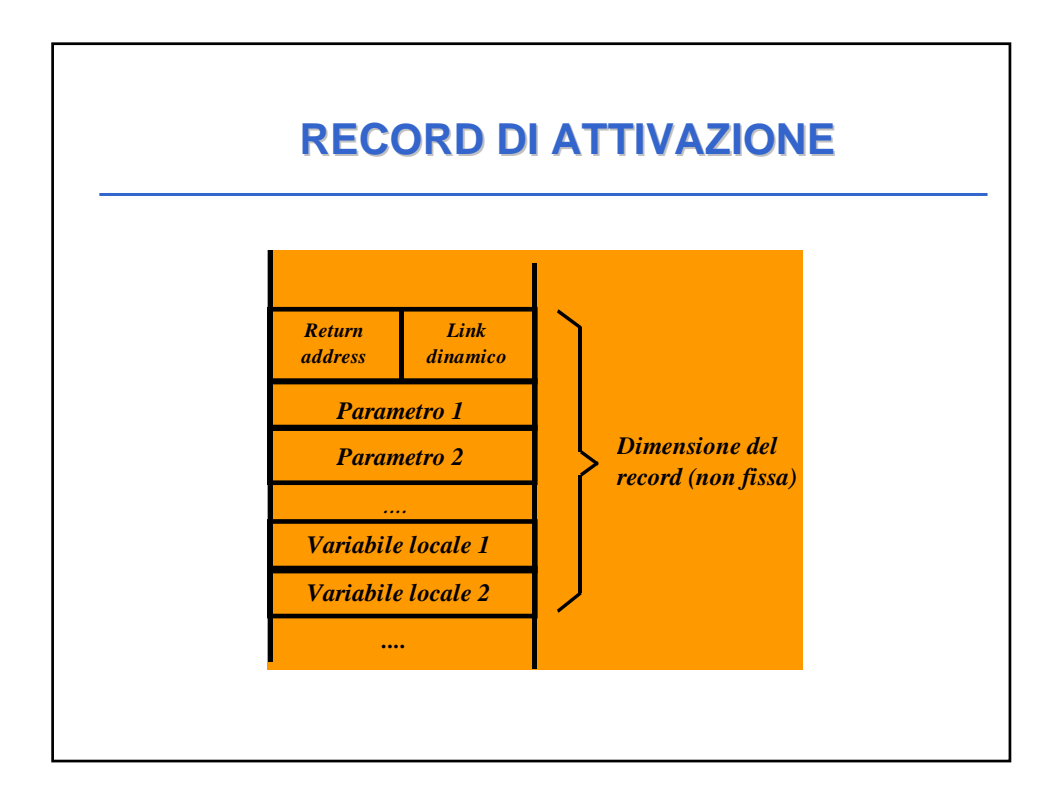

### **RECORD DI ATTIVAZIONE RECORD DI ATTIVAZIONE**

- Rappresenta il "mondo della funzione": nasce e muore con essa
	- è creato al momento della invocazione di una funzione
	- permane per tutto il tempo in cui la funzione è in esecuzione
	- è distrutto (deallocato) al termine dell'esecuzione della funzione stessa.
- Ad ogni chiamata di funzione viene *creato un nuovo* record, specifico per quella chiamata di quella funzione
- La dimensione del record di attivazione
	- varia da una funzione all'altra
	- per una data funzione, è fissa e calcolabile a priori

# **RECORD DI ATTIVAZIONE RECORD DI ATTIVAZIONE**

- Funzioni che chiamano altre funzioni danno luogo a una sequenza di record di attivazione
	- allocati secondo l'ordine delle chiamate
	- deallocati in ordine inverso
- La sequenza dei link dinamici costituisce la cosiddetta catena dinamica, che rappresenta la storia delle attivazioni ("chi ha chiamato chi")

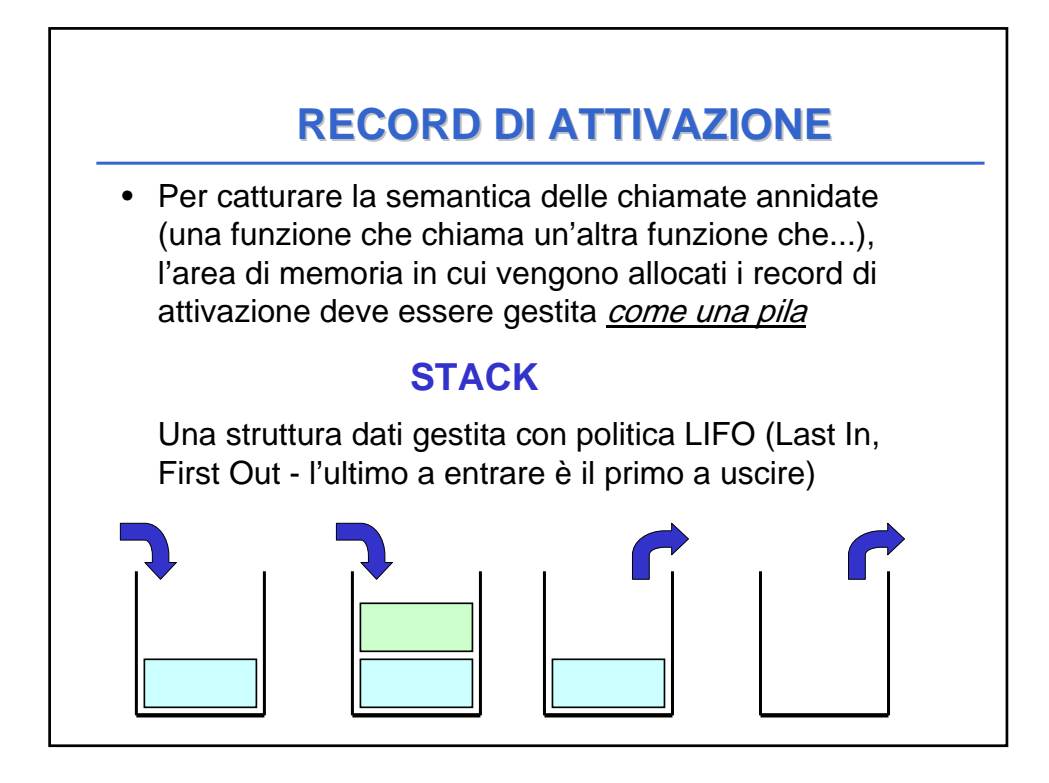

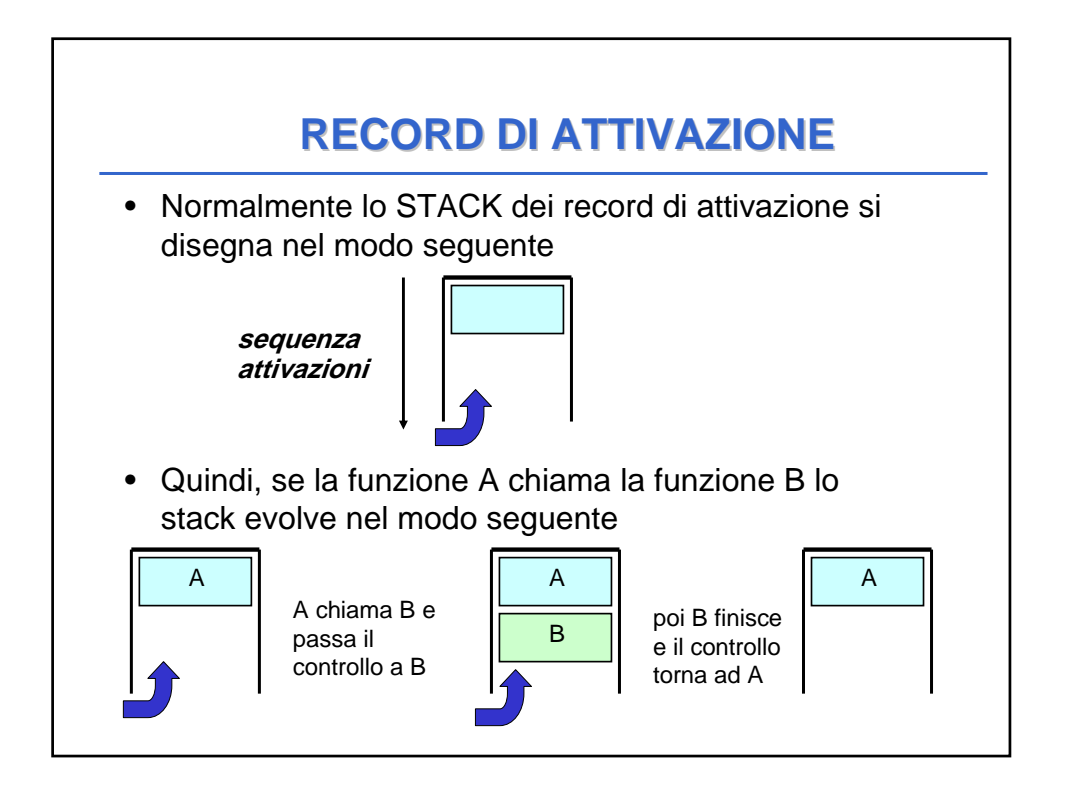

### **RECORD DI ATTIVAZIONE RECORD DI ATTIVAZIONE**

**Il valore di ritorno calcolato dalla funzione può essere restituito al cliente in due modi:**

- **inserendo un apposito "slot" nel record di attivazione**
	- il cliente deve copiarsi il risultato da qualche parte prima che il record venga distrutto
- **tramite un registro della CPU**
	- soluzione più semplice ed efficiente, privilegiata ovunque possibile.

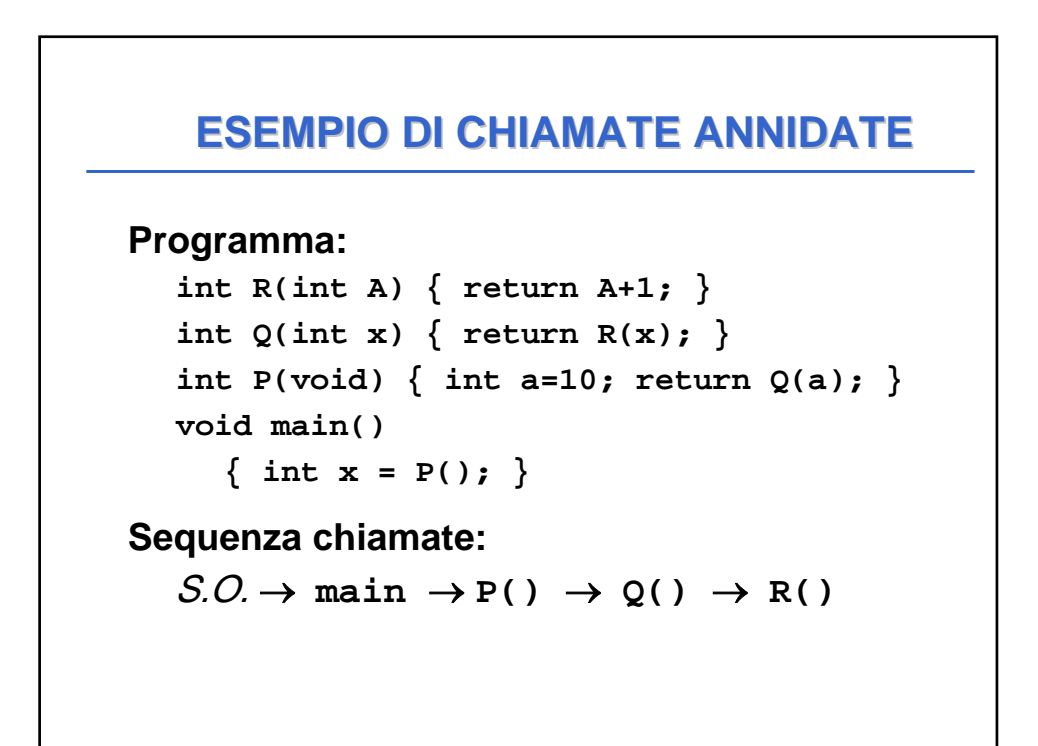

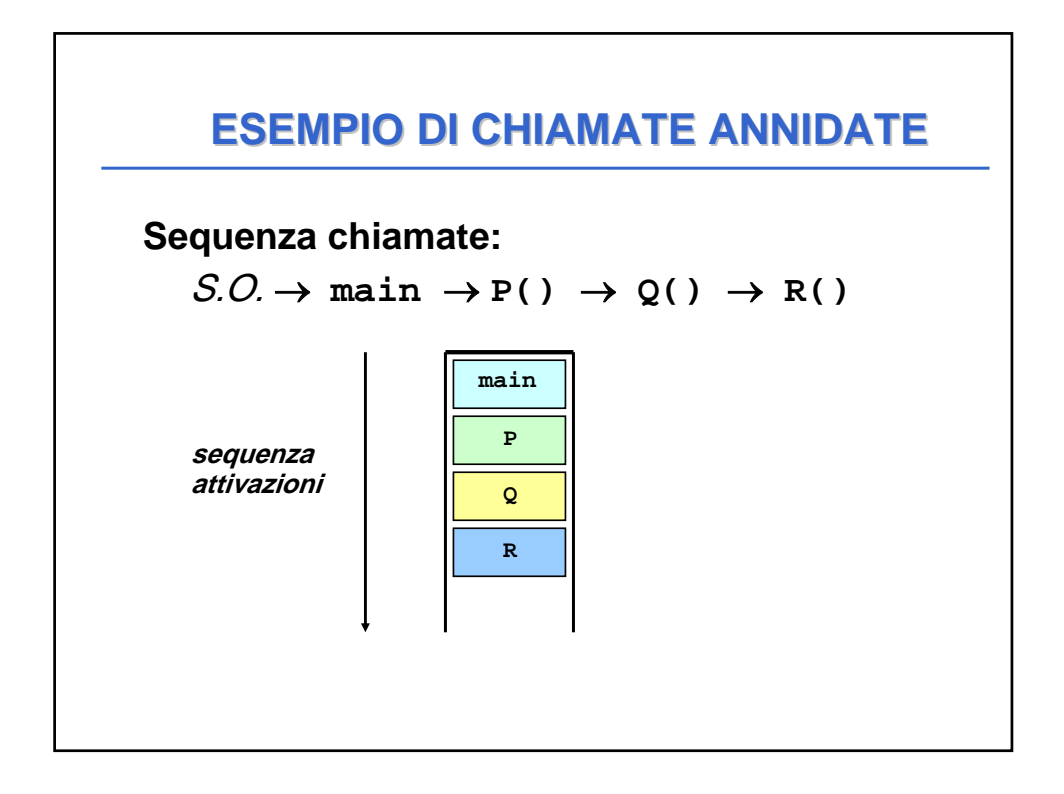

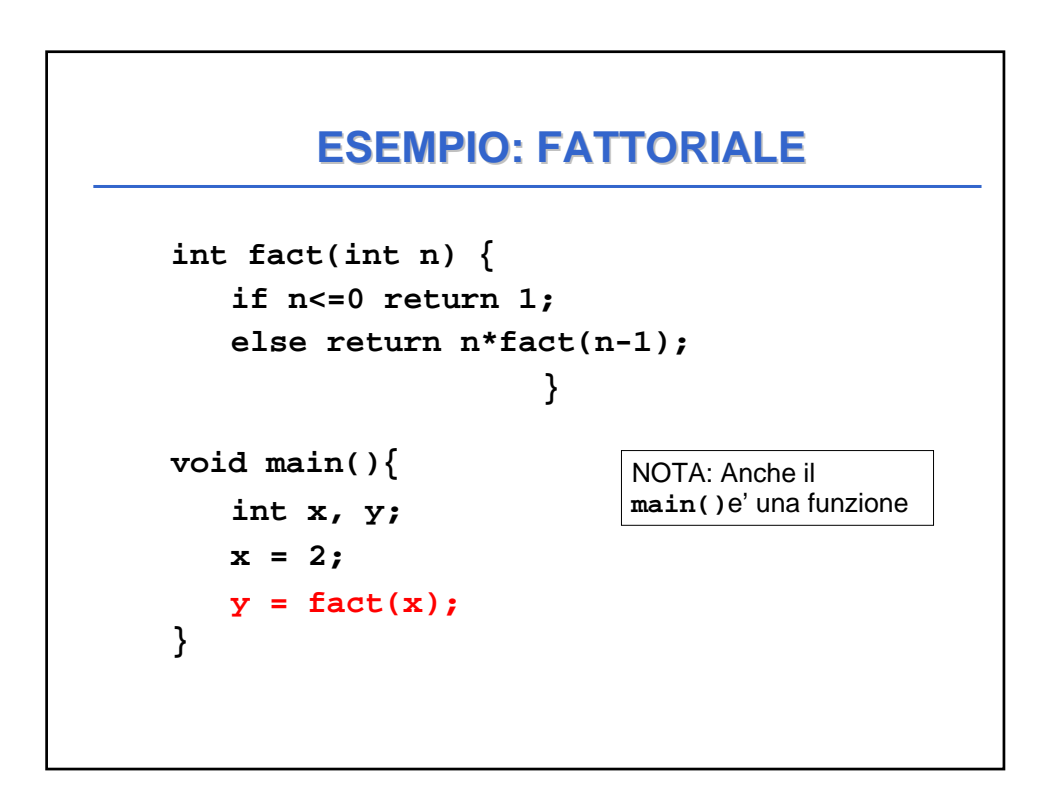

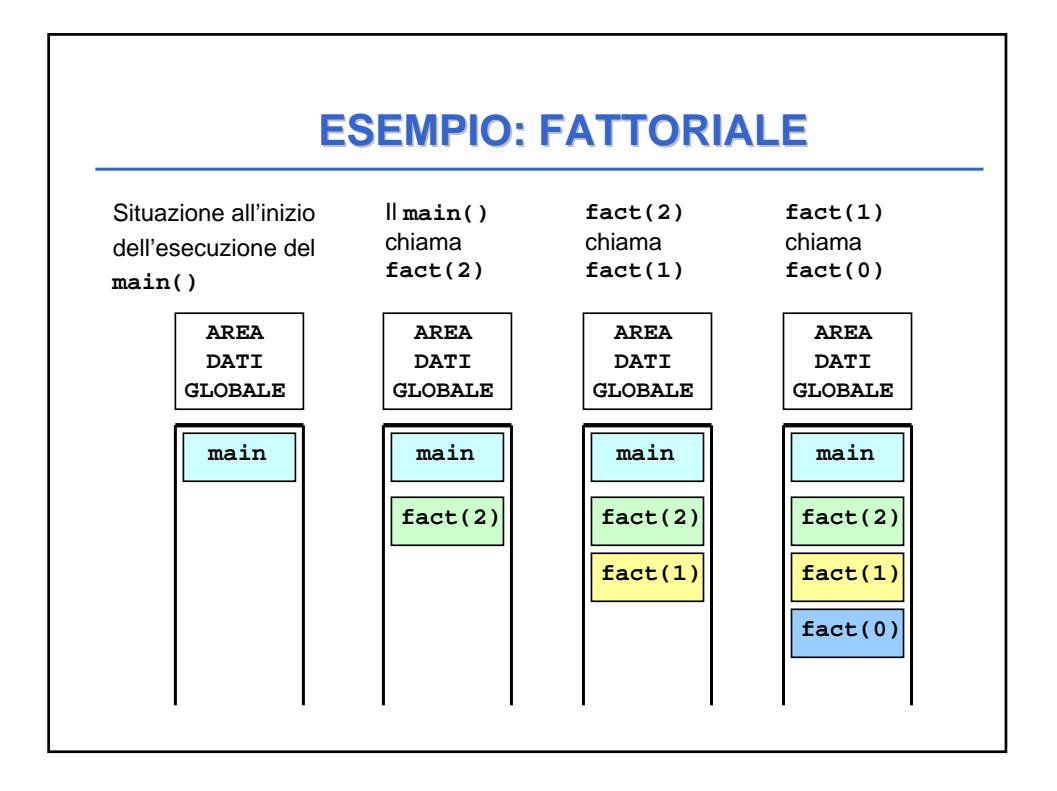

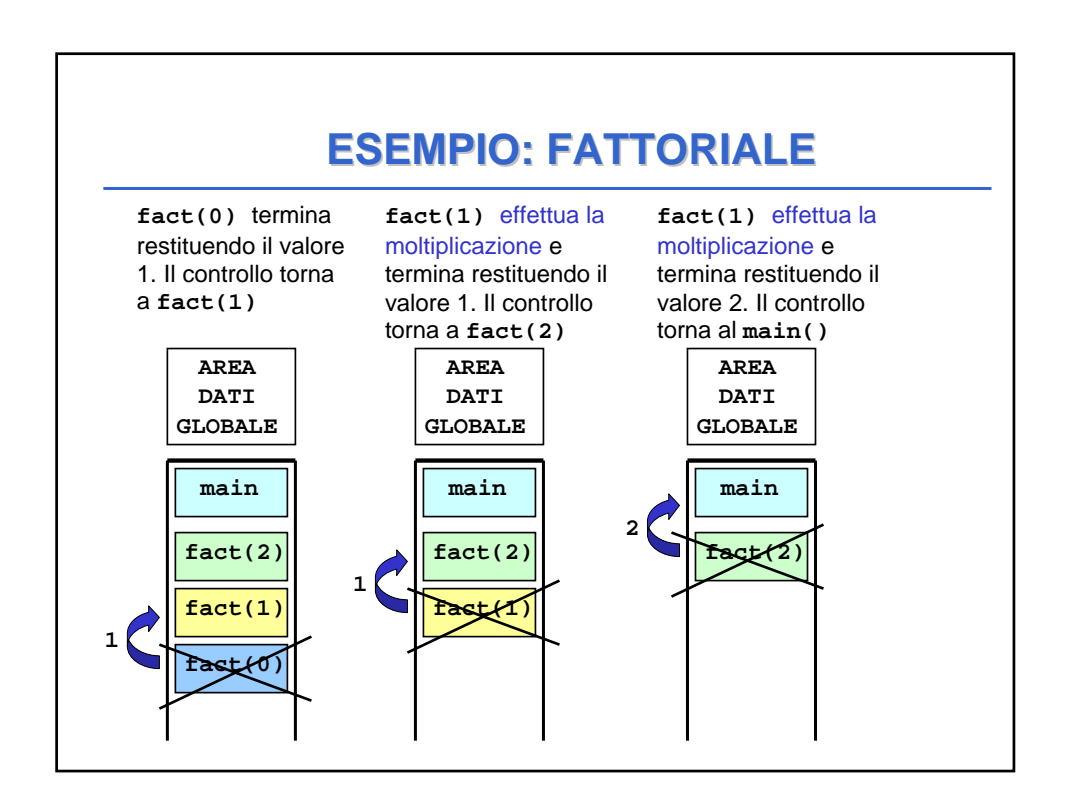

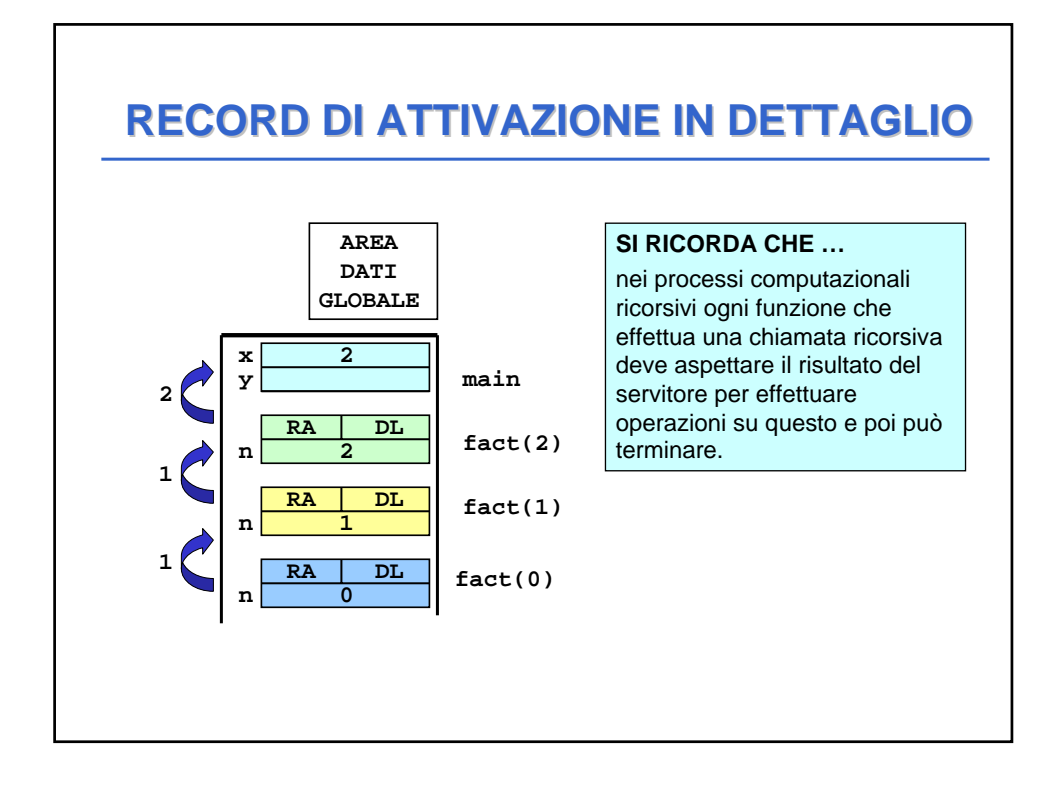

# **void scambia(int\* a, int\* b) { int t;**  $t = *a; *a = *b; *b = t;$ **} void main(){ int y = 5, x = 33; scambia(&x, &y); } REALIZZARE IL PASSAGGIO PER REALIZZARE IL PASSAGGIO PER RIFERIMENTO IN C RIFERIMENTO IN C**

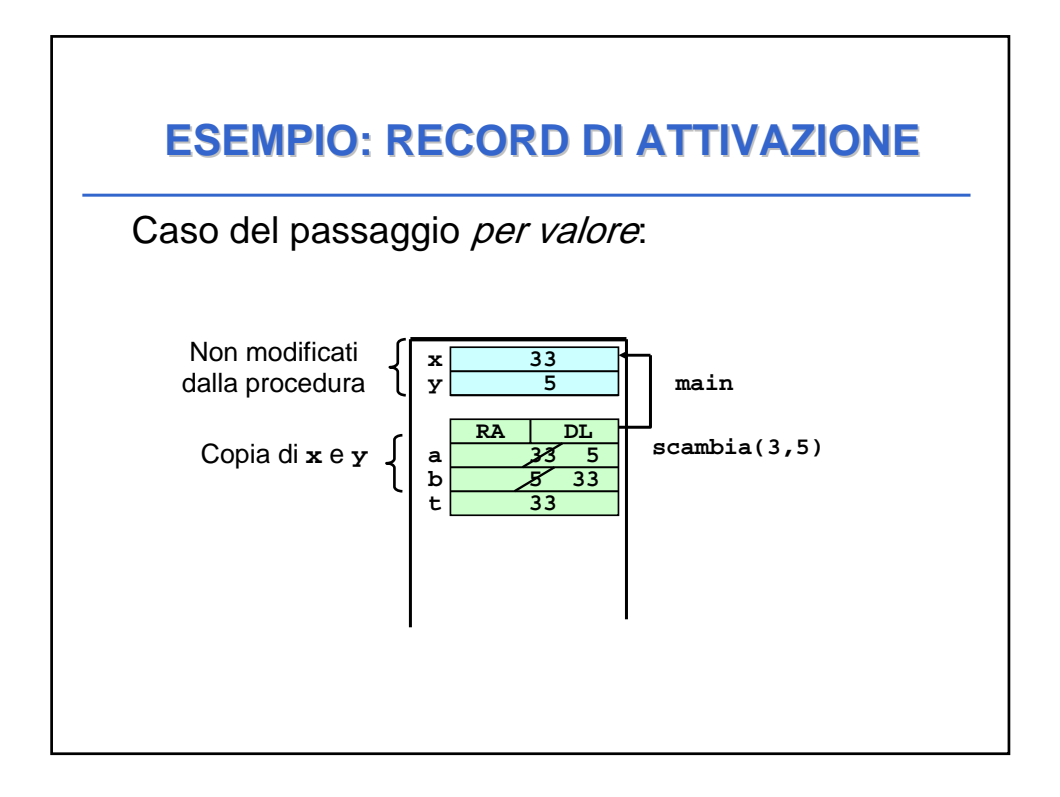

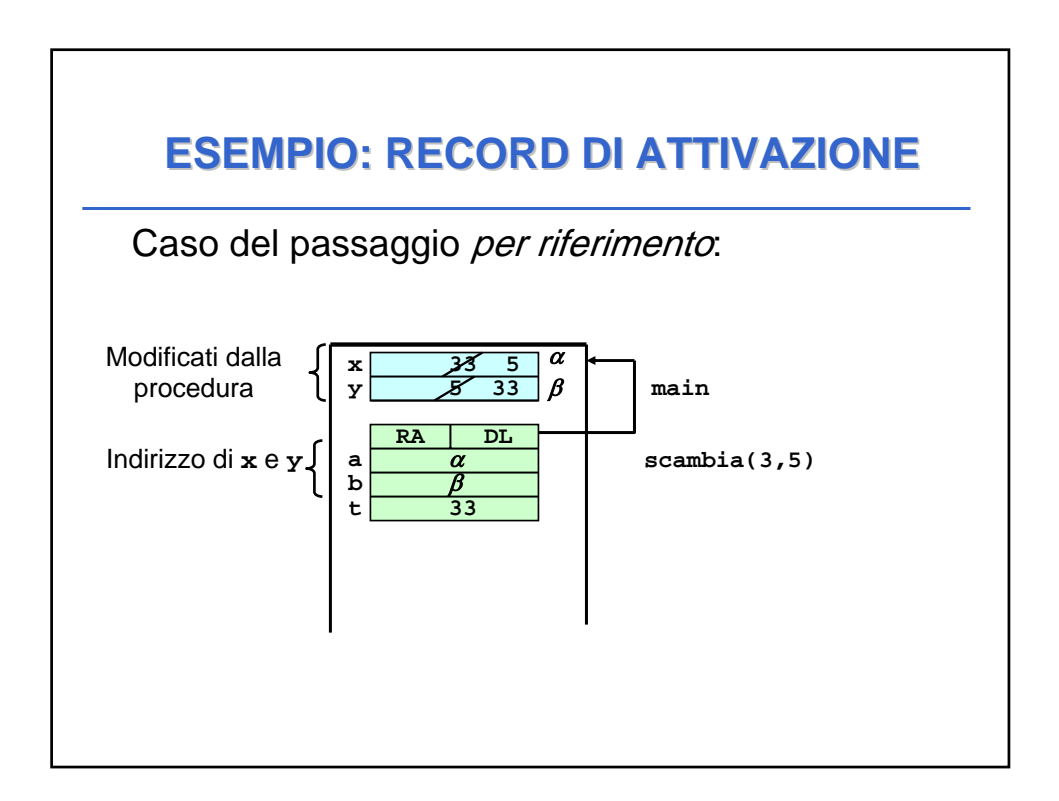